## PROCEDURA DODANIA RABATU YOPE I BASIA

## 0. Otwieramy panel administracyjny

1-3.

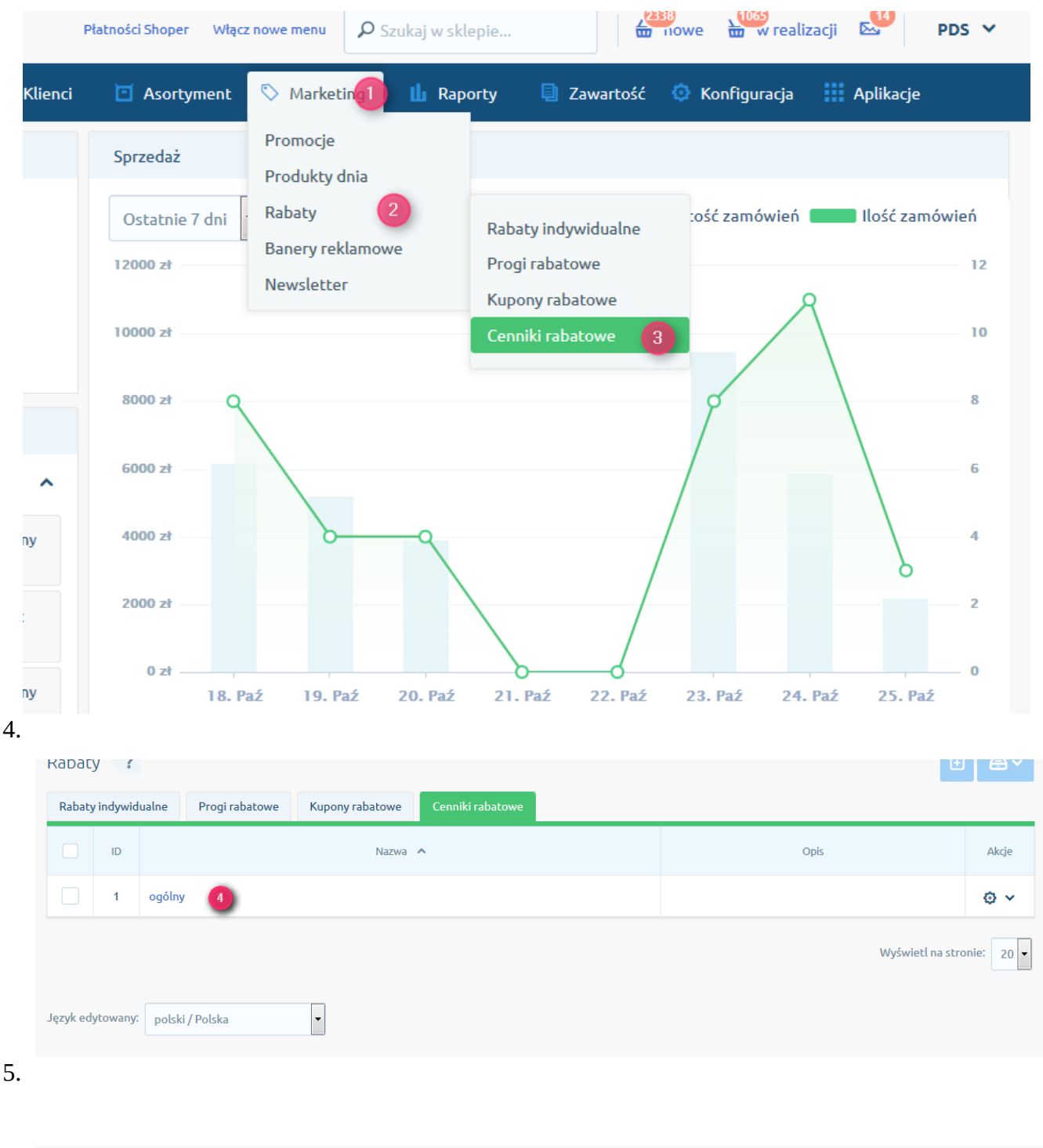

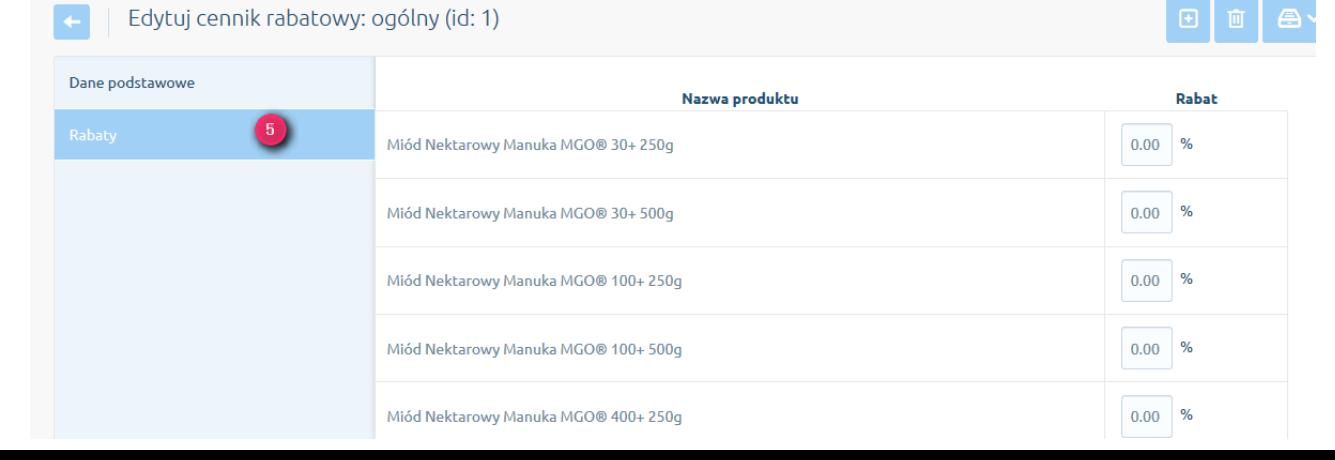

6. Wprowadzamy rabaty dla produktów promocyjnych.

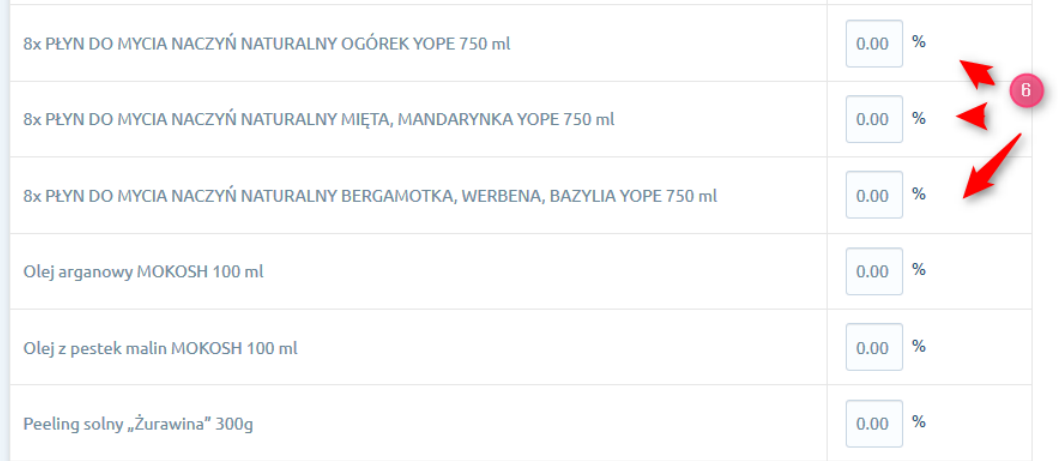